## **isc-dhcp-server**

See also [Kea DHCP](https://www.isc.org/kea/)

## **Failover**

There is no concept of master and slaves. It is possible to run two DHCP servers with identical config and configure loadbalancing/failover between them.

## **References**

[DHCP Failover and MCLT configuration implications](https://kb.isc.org/docs/aa-00268) [ISC DHCP Failover and Load Balancing](http://www.ipamworldwide.com/ipam/dhcp-declare-failover.html) **[Declarations](http://www.ipamworldwide.com/ipam/dhcp-declare-failover.html)** 

From: <https://niziak.spox.org/wiki/> - **niziak.spox.org**

Permanent link: **<https://niziak.spox.org/wiki/linux:sw:dhcp:isd-dhcp-server>**

Last update: **2022/09/27 19:12**

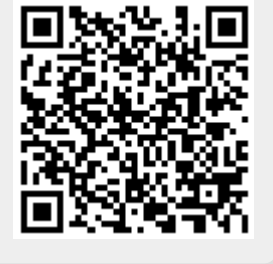